Secureworks

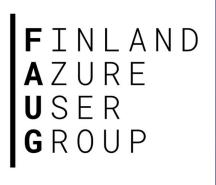

# Deep-dive to Azure AD Join

@DrAzureAD

https://linkedin.com/in/nestori

## About the speaker

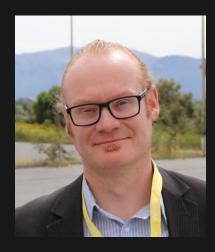

#### Who?

- Dr. Nestori Syynimaa
- Senior Principal Security Researcher @ Secureworks CTU
- Creator of *AADInternals* toolkit
- MVP (Identity & Access, Mobile Device Management), MVR

#### **Contact details**

- nsyynimaa@secureworks.com
- Twitter: @DrAzureAD
- https://linkedin.com/in/nestori
- https://o365blog.com

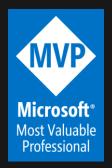

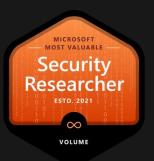

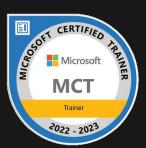

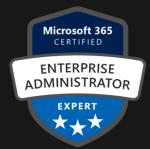

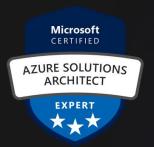

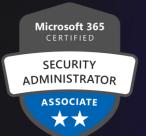

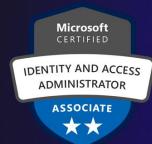

## Contents

- Identities & devices
- Registering & joining devices
- Stealing device identity
- Faking device identity

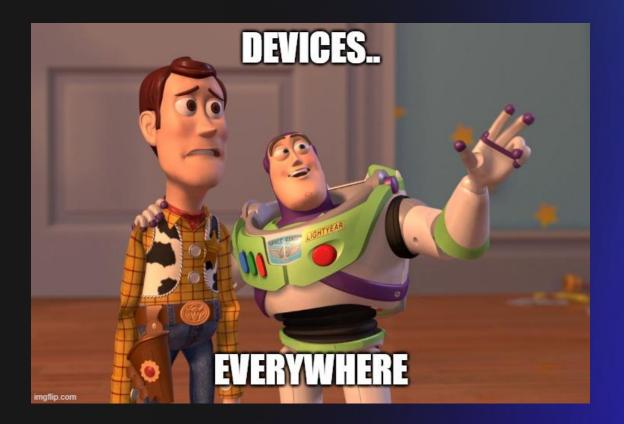

# Recap: identities

Azure AD (AAD) Represents user identity Tenant User **Application** object object Represents device identity Device object

Represents organisation identity

Represents
application
(client) identity

## **Devices**

Three join types

| Join Type     | What                                                                                              | Credentials                                                                | Device Management                     |
|---------------|---------------------------------------------------------------------------------------------------|----------------------------------------------------------------------------|---------------------------------------|
| Registered    | <ul><li>Personal PC</li><li>Personal/Corporate</li><li>Mobile device</li><li>Cloud-only</li></ul> | <ul><li>Microsoft Account</li><li>Azure AD</li><li>Local account</li></ul> | • Intune                              |
| Joined        | <ul><li>Corporate PC</li><li>Cloud-only</li></ul>                                                 | Azure AD                                                                   | • Intune                              |
| Hybrid Joined | <ul><li>Corporate PC</li><li>Cloud &amp; On-prem</li></ul>                                        | Active Directory                                                           | <ul><li>Intune</li><li>SCCM</li></ul> |

- All device information stored to Azure AD
- Compliance attribute set by MDM

## **Device join process**

- Two set of keys are generated during the join
  - Device certificate: dkpub/dkpriv
  - Transport key: tkpub/tkpriv

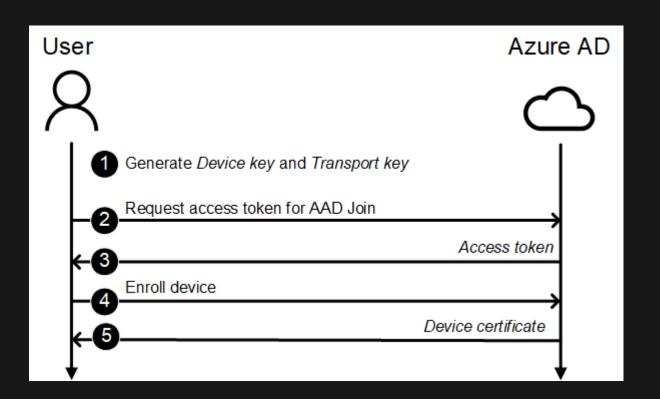

## **Primary Refresh Token (PRT)**

- Long-lived refresh token (14 days)
  - Update request signed with the dkpriv
- Requires SessionKey (proof-of-possession key)
  - Encrypted by Azure AD with the tkpub
- Used to (automatically) retrieve access/refresh tokens for Azure AD & Office 365 services
  - Access tokens contain the device claim! (and maybe MFA too)

### **Certificate locations**

- Device certificate *thumbprint* in registry
  - HKLM:\SYSTEM\CurrentControlSet\Control\CloudDomainJoin\JoinInfo
  - HKCU:\SOFTWARE\Microsoft\Windows NT\CurrentVersion\WorkplaceJoin\JoinInfo
- Device certificate in machine store
  - Cert:\LocalMachine\My\<thumbprint>
  - Cert:\CurrentUser\My\<thumbprint>
- Device key name in certificate and stored on disk:
  - C:\ProgramData\Microsoft\Crypto\Keys\<keyname>
- Transport key *name* in registry
- Hard coded? No (3) HKLM:\SYSTEM\CurrentControlSet\Control\Cryptography\Ngc\KeyTransp bd0460cca26e8bfae401221e5666af9aaed3528be060534a7e79f32eeff9719e cfc0f173f2be88f14d73677df7beedb055130fea2519b8dc8ab573\5764f8e7da\_ a4e17737bd8070136321944fe5e98c1880d424d2d336
- Transport key on disk
  - C:\ProgramData\Microsoft\Crypto\SystemKeys\???

https://o365blog.com/post/deviceidentity/

1ea05

## Registry keys "decrypted"

- Registry keys paths are different for Joined & Registered devices
- The path "elements" are SHA256 hashes of Unicode strings of registry values, user's email, etc.

#### **AAD Joined:**

HKEY\_LOCAL\_MACHINE\SYSTEM\CurrentControlSet\Control\Cryptography\Ngc\KeyTransportKey\PerDeviceKeyTransportKey\<idp>\<tenant id>

#### **AAD Registered:**

HKEY\_LOCAL\_MACHINE\SYSTEM\CurrentControlSet\Control\Cryptography\Ngc\KeyTransportKey\<sid>\<idp>\<tenant id>\_<user email>

## Transport key

- Contains RSA1 blob (public key) and RSA2 (private key)
- Private key encrypted with DPAPI
- To decrypt, elevate to LocalSystem and Unprotect (
  - [Security.Cryptography.ProtectedData]::Unprotect(\$ privateKeyBlob, <entropy>, "LocalMachine")
    - <entropy> = "6jnkd5J3ZdQDtrsu" + null terminator
- To get all RSAParameters, convert from RSA2 to RSA3

## Stealing device's identity

- Target device:
  - Compromise the target device
  - Get local admin privileges
  - Export device certificate & device + transport keys

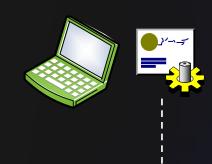

- Attacker's device:
  - Create PRT token using exported certificate and keys
  - Log in as target user

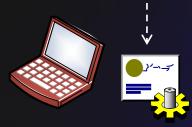

## Faking device identity (and compliance?)

"Join" fake device to Azure AD

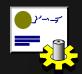

- Configure target device to use certificate & keys of the fake device
- Log in as target user

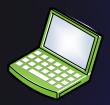

# Thank you!

**Questions?** 

# Secureworks